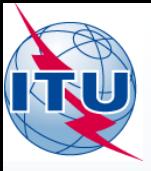

Atelier Logiciels HFBC de l'UIT

#### **Nedialko Miltchev**

International Telecommunication Union

**MARITHMENT ASSESS** 

#### WORLD RADIOCOMMUNICATION SEMINAR 2014

#### GENEVA, 8-12 DECEMBER 2014

www.itu.int/go/ITU-R/WRS-14

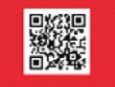

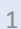

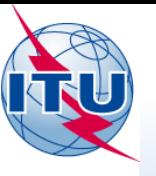

## Logiciel HFBC - Introduction

- Principes générales :
	- En accord avec l'Article 12 et Résolution 535 (CMR-97).
	- Développé en consultation avec les administrations, les radiodiffuseurs, et les groupes régionaux de coordination.
	- Prend en considération les disponibilités des administrations en matière informatique.

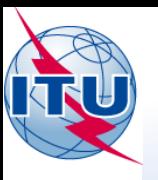

## Caractéristiques principales des modules

- HFBC REQ Logiciel de saisie
- **ITU HFBC** Logiciel de calcul
- **WE HFBC VAL Logiciel de validation**
- HFBC ANT Logiciel de calcul des antennes

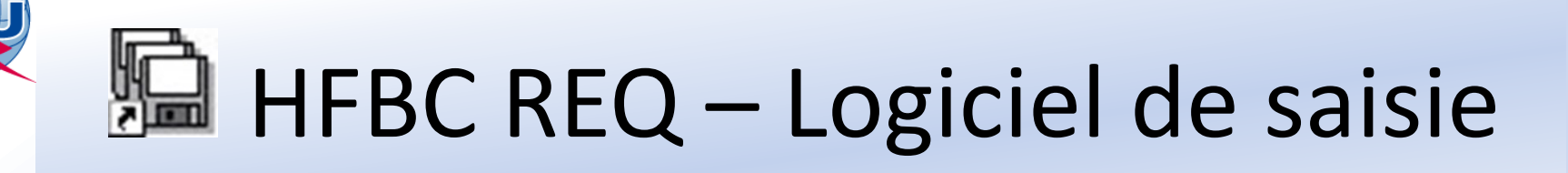

- Saisir de nouveaux besoins HF
- Modifier les fichiers de notification existantes
- Changer la "Start/Stop date" de la saison
- Création d'un fichier de notification Le logiciel est lié aux [Tableaux de référence](http://www.itu.int/en/ITU-R/terrestrial/broadcast/HFBC/Pages/Reference.aspx)

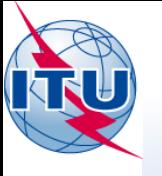

# HERC REQ - Logiciel de saisie

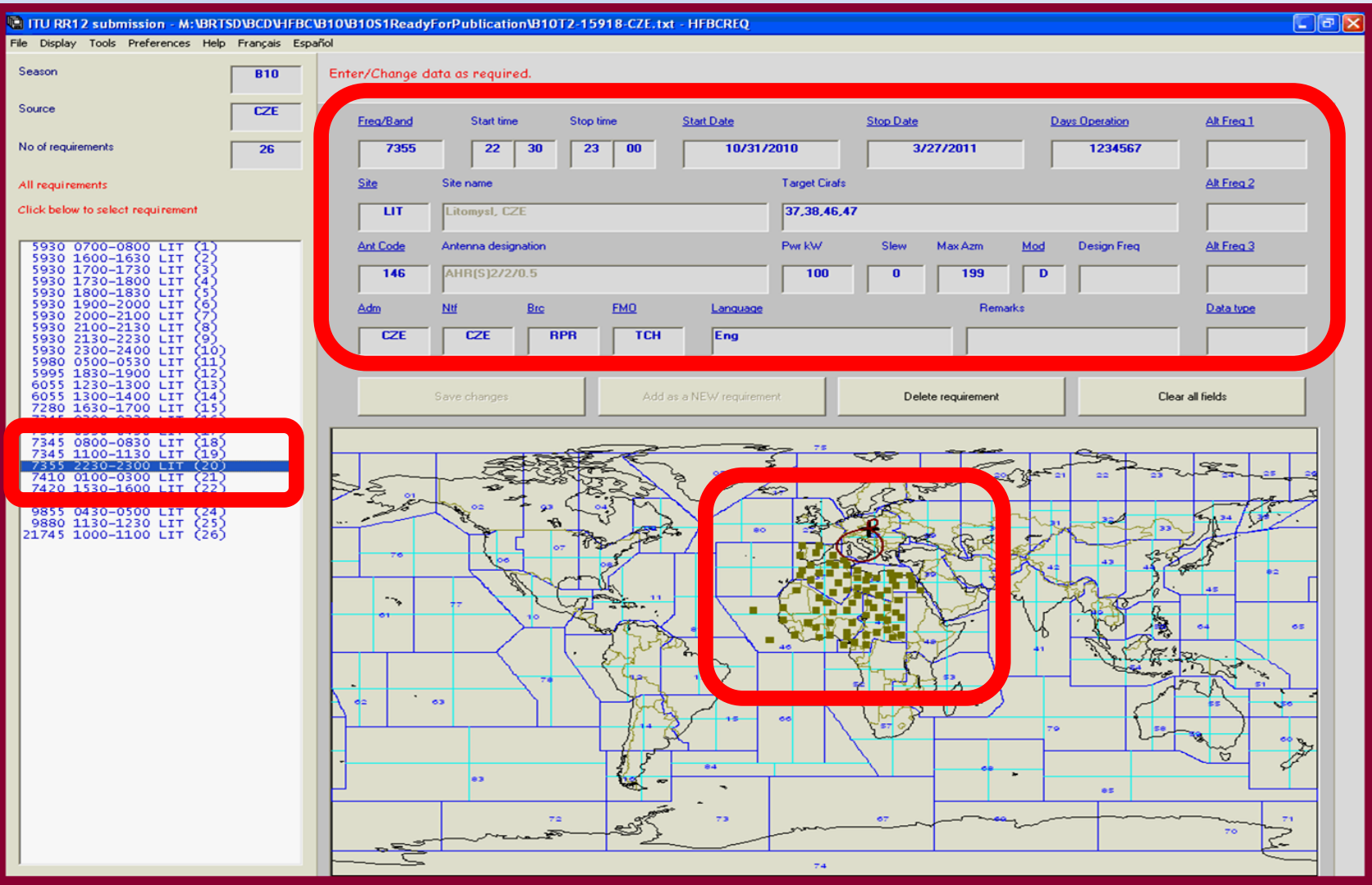

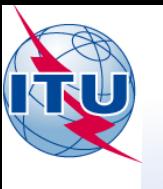

# ITU HFBC – Logiciel de calcul

- Le module principal HF, relié avec le module de saisie des données.
- Prédiction de la propagation : calcule les données de la propagation; les résultats sont affichés dans une forme tabulaire ou sur des cartes.
- Analyse de la compatibilité : calcule l'interférence; identifie les sources d'interférence; les résultats - sur des cartes.

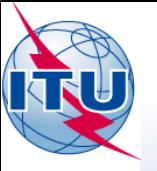

### ITU HFBC - Logiciel de calcul

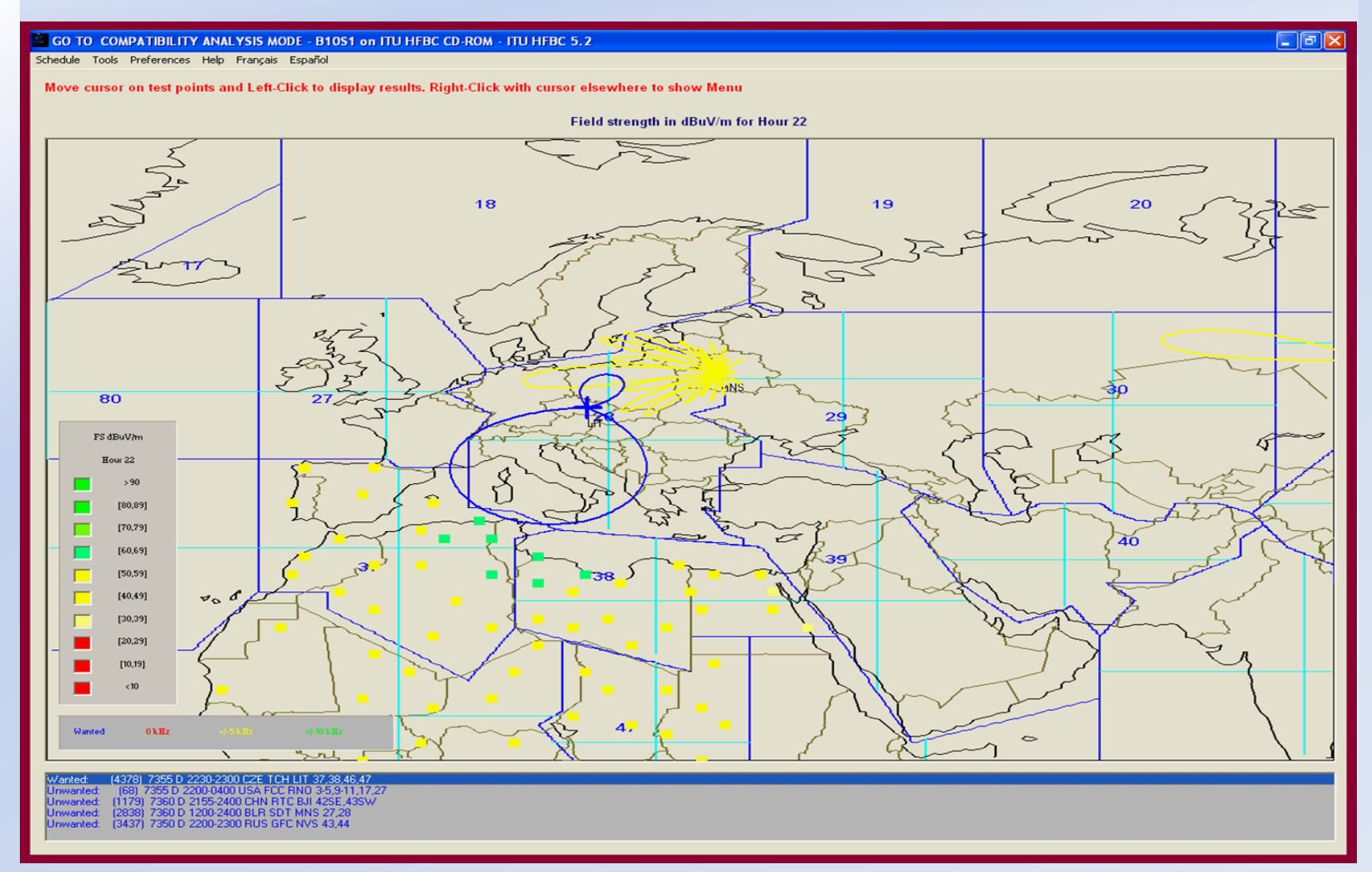

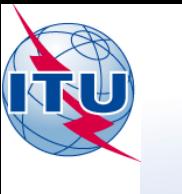

### **HFBC VAL – Logiciel de validation**

- Conçu pour aider les administrations de valider vite leurs fichiers de notification:
	- Bandes HF selon l'Article 12.
	- Les bandes HF utilisées par les groupes régionaux de coordination.
- Affichage des erreurs.
- Supprimer les besoins avec des fréquences en dehors des bandes HF selon RR12.

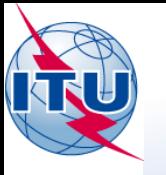

#### **AS HFBC VAL - Logiciel de validation**

#### 零 HFBC VAL 2.0 - M:\BRTSD\BCD\HFBC\B10\B10S1ReadyForPublication\B10T2-15918-CZE.txt

File Edit Validate Tools Help Français Español

#### 4 error(s); Total number of requirements = 26

B10 CZE 30-AUG-2010 TCH

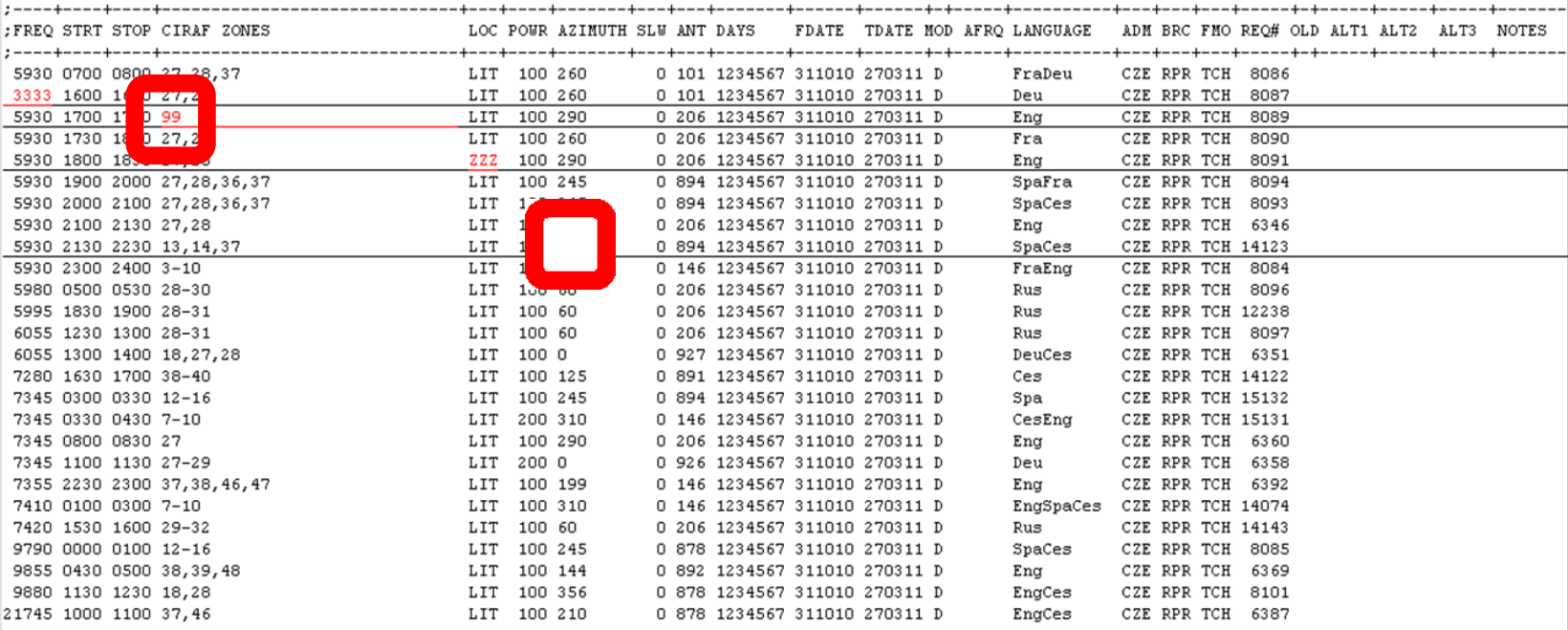

 $\Box$ e $x$ 

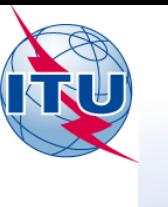

## HFBC ANT – Logiciel de calcul des antennes HF

- L'approche théorique basé sur la Recommandation ITU-R BS.705.
- Calcule les diagrammes de rayonnement et le gain des antennes HF les plus utilisées.
- Fournit une référence rapide en identifiant des antennes HF.

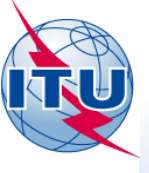

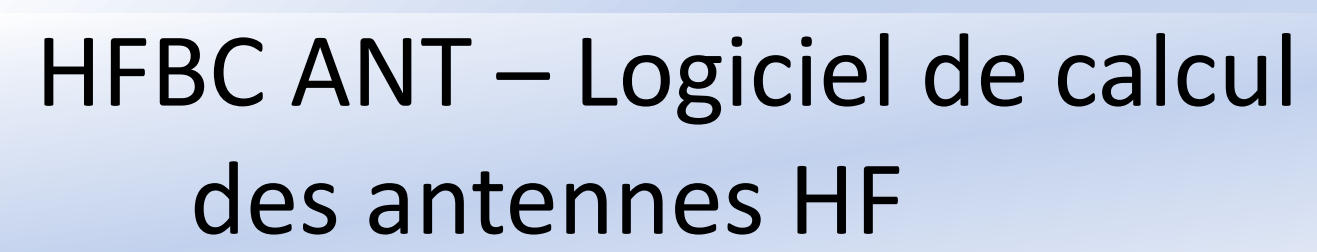

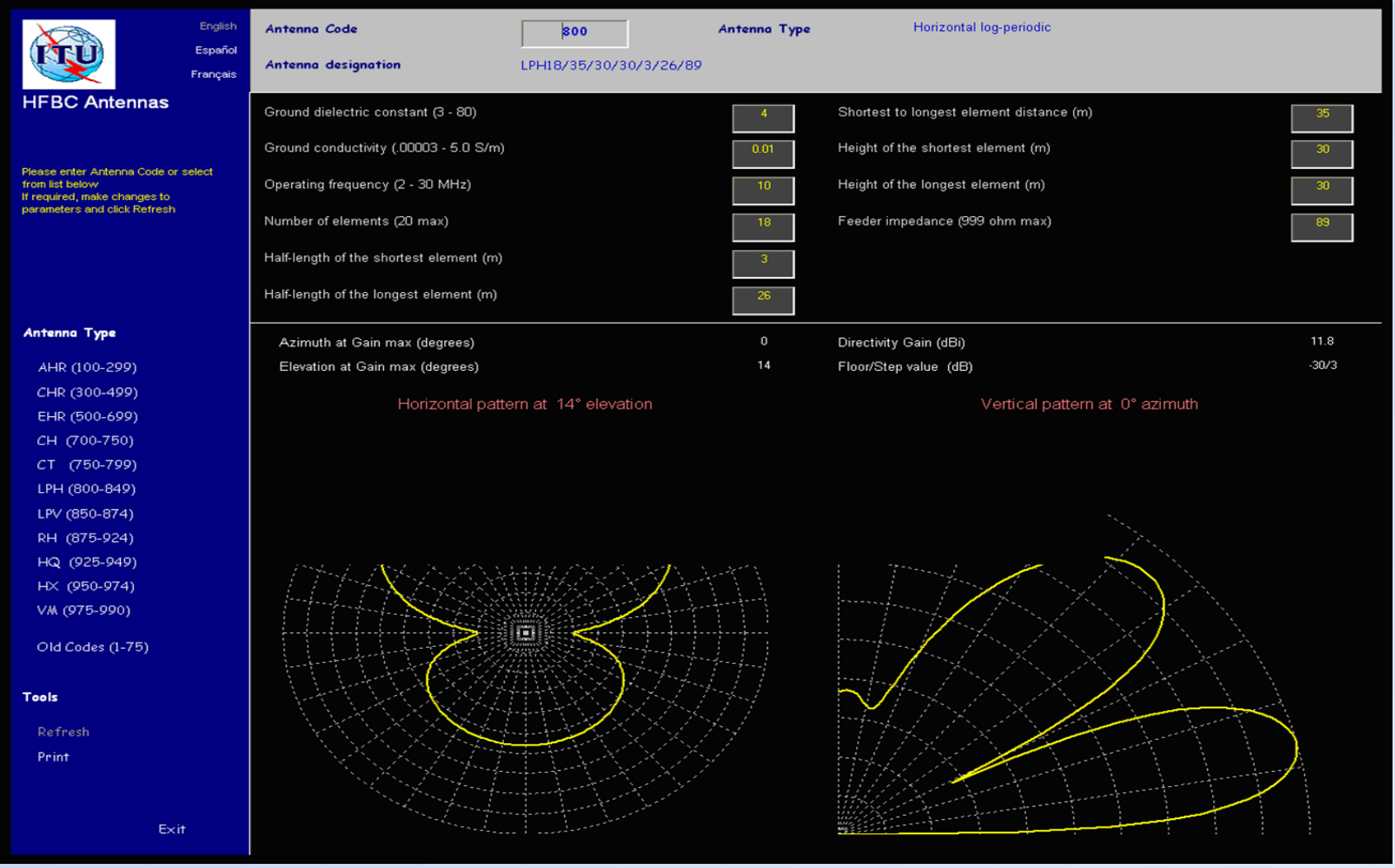

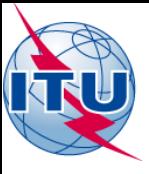

Merci de votre attention!

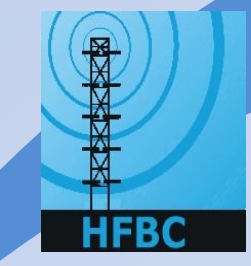